# 521 Aldeburgh - Leiston - Saxmundham - Halesworth

## With effect from 30th March 2015

Operates Monday to Saturday (except Bank Holidays)

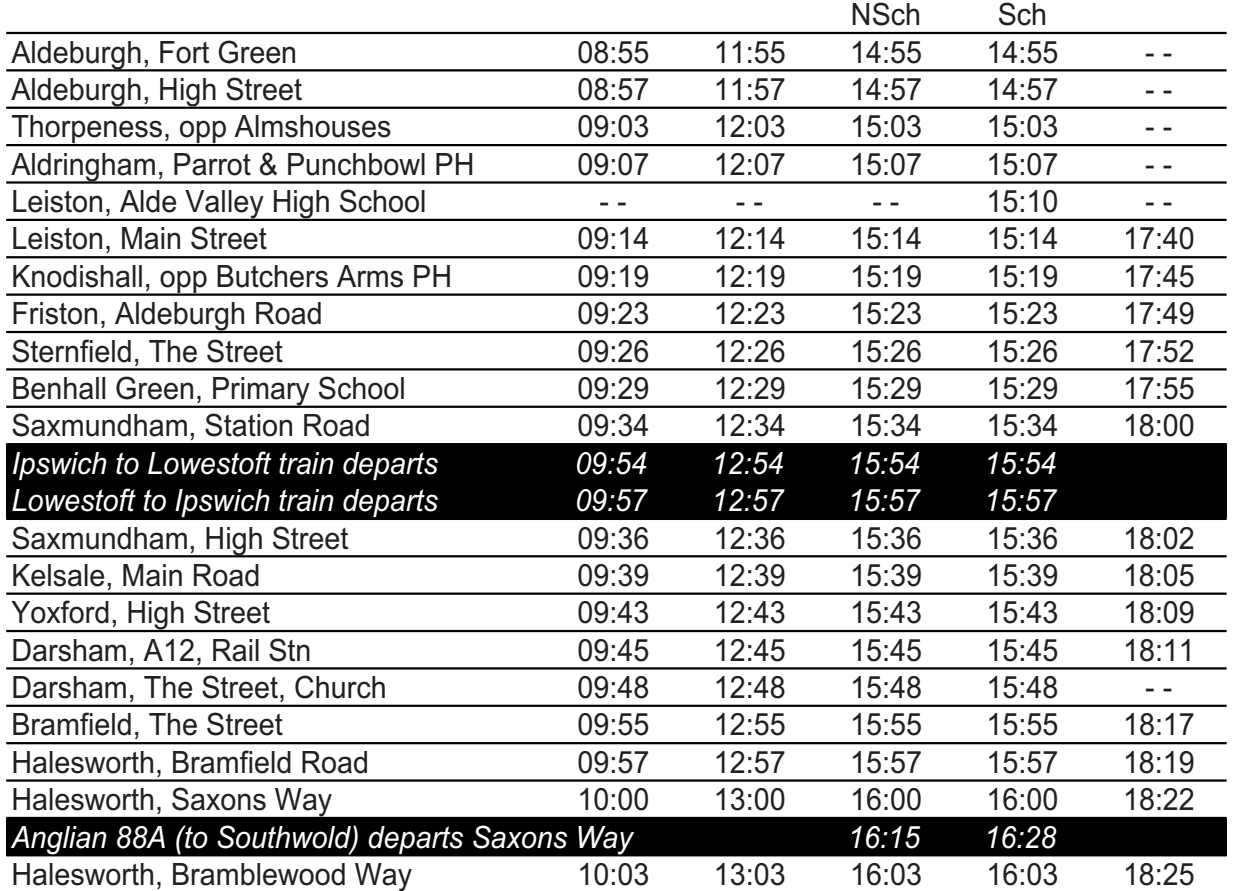

Notes: Sch - Operates when Alde Valley School is open NSch - Operates when Alde Valley School is closed

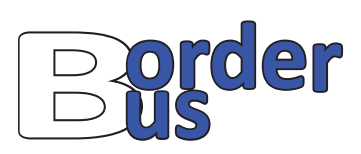

521 is supported financially by Suffolk County Council

Connecting bus and train times are shown for reference only, and should be checked before travel. BorderBus cannot guarantee connections with other operators services.

Halesworth to Aldeburgh<br>via Saxmundham & Leiston **from 30th March 2015**

Tel: 01502 714565 | Office@Border-Bus.co.uk

 $\Delta$ 

**@BorderBus** 

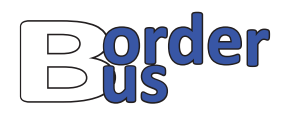

#### **Who are BorderBus?**

BorderBus is a new bus company, based at Beccles, formed by the previous Managing Director of AnglianBus with some of his former management team.

#### **What tickets can I buy on the bus?**

• Adult Single and Return Ideal for the occasional passenger.

#### • Adult Ten Trip

Perfect for the regular passenger, get ten single trips with no expiry date and save up to 36% when compared to single tickets.

### • Young Person Single and Return For anyone aged between 5 and 19.

## • Young Persons Ten Trip

Ten single journeys for the price of 4 returns, with no expiry date.

#### • Endeavour Card

Get at least 25% discount off the Adult single and return tickets for card holders aged 16-19.

#### • Concession Passes

Free travel, on presentation of a valid concession pass, on our bus services after 0930 on weekdays and all day Saturday.

## • Concession Pass (Pre 0930)

Get half price travel before 0930 on weekdays, on presentation of a valid concession pass.

#### **Is the bus easily accessible?**

Yes. This service will be operated by a modern, low floor, wheelchair and buggy friendly bus.

## 521 Halesworth - Saxmundham - Leiston - Aldeburgh

With effect from 30th March 2015

Operates Monday to Saturday (except Bank Holidays)

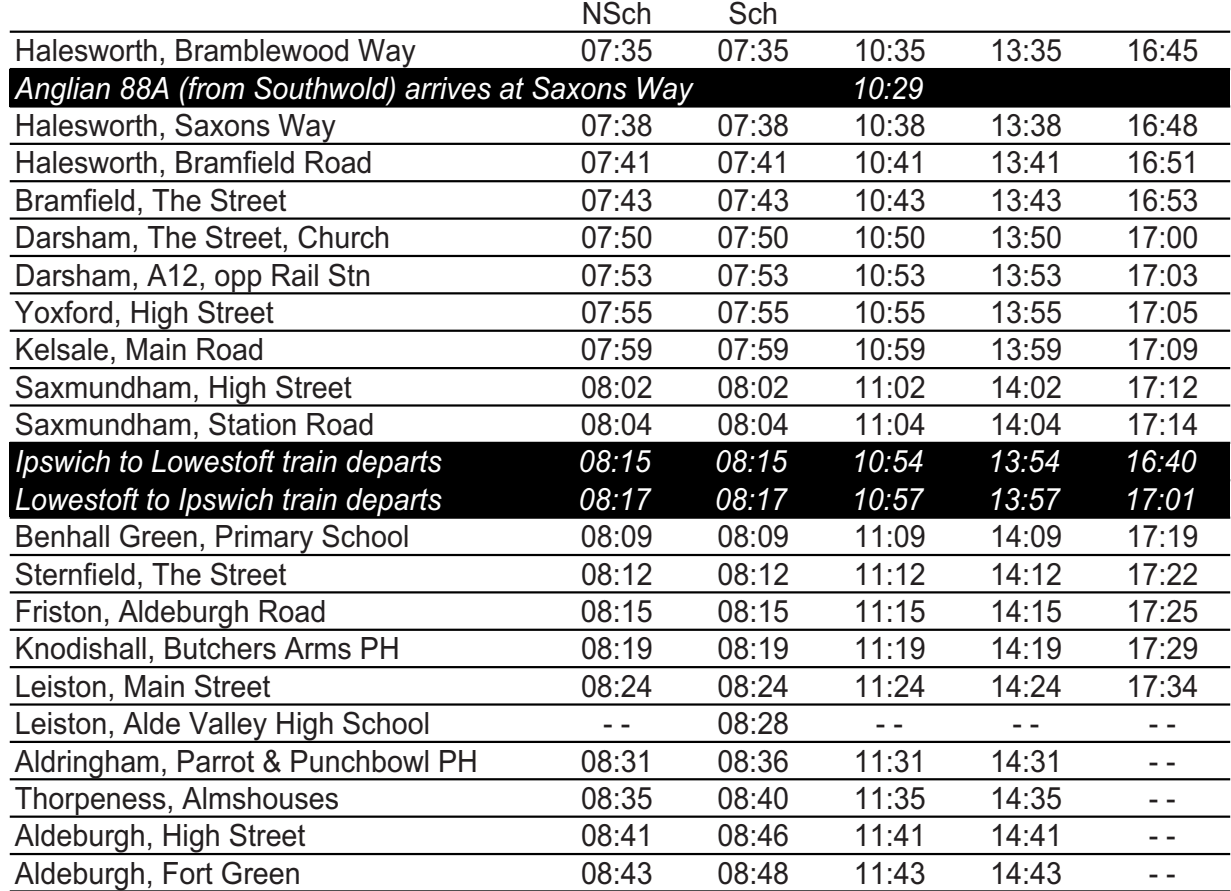

#### 5 Notes: Sch - Operates when Alde Valley School is open NSch - Operates when Alde Valley School is closed

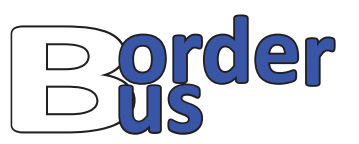

## 521 is supported financially by Suffolk County Council

Connecting bus and train times are shown for reference only, and should be checked before travel. BorderBus cannot guarantee connections with other operators services.